Приложение  $\underline{\mathcal{P}}$ 40 к приказу<br>начальника департамента образования мэрии города Новосибирска<br>or 16.04.2018 - No 0328-00

# МУНИЦИПАЛЬНОЕ ЗАДАНИЕ

на 2018 год и на плановый период 2019 и 2020 годов

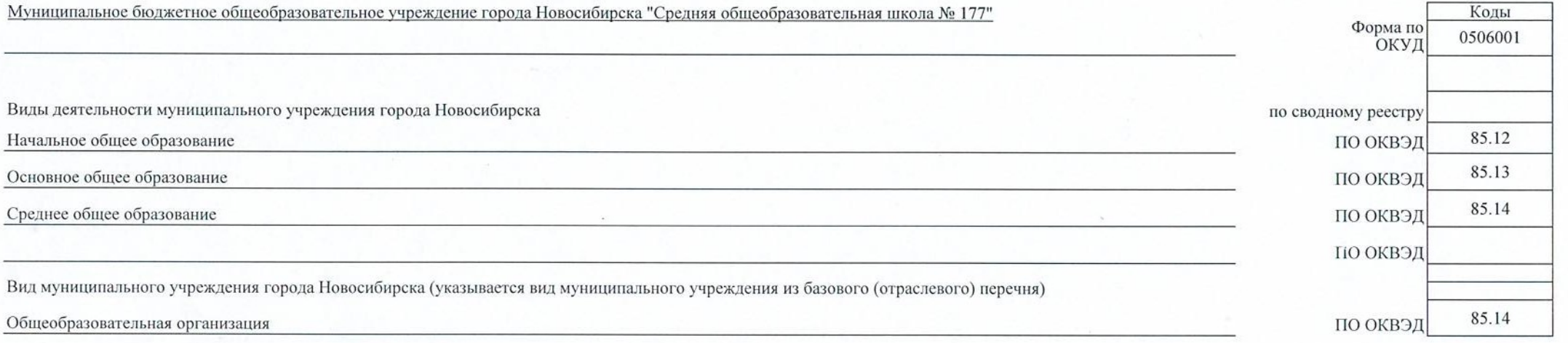

#### Раздел 1

1. Наименование муниципальной услуги

Реализация основных общеобразовательных программ начального общего образования

Физические лица

2. Категории потребителей муниципальной услуги

Код по общероссийскому базовому перечню или региональному перечню

**БА81** 

3. Показатели, характеризующие качество и (или) объем муниципальной услуги:

3.1. Показатели, характеризующие качество муниципальной услуги:

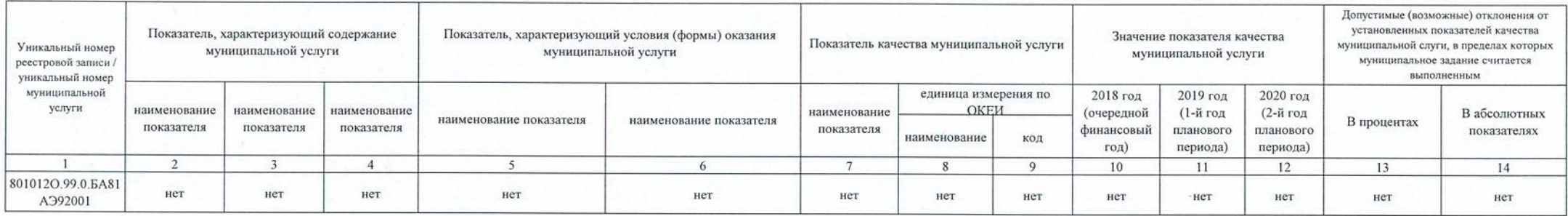

#### 3.2. Показатели, характеризующие объем муниципальной услуги:

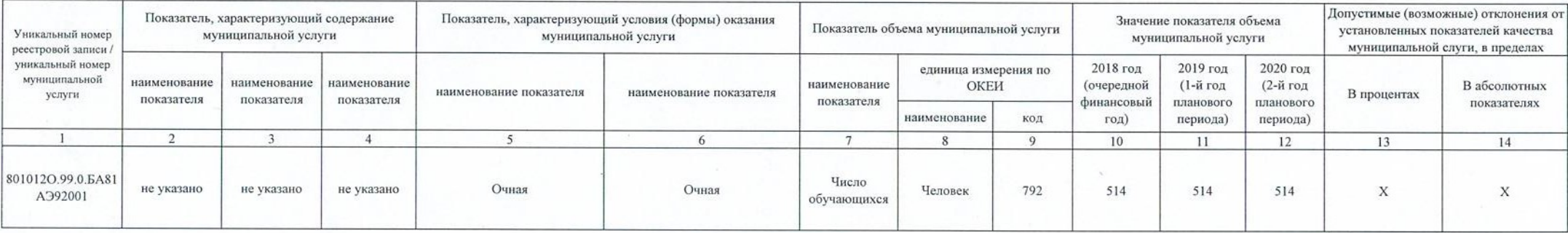

4. Нормативные правовые акты, устанавливающие тариф либо порядок его установления:

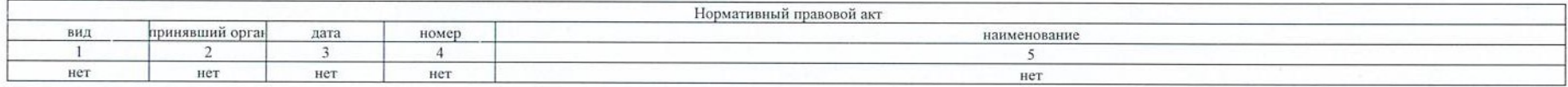

#### 1. Наименование муниципальной услуги

# Реализация основных общеобразовательных программ начального общего образования

2. Категории потребителей муниципальной услуги

Физические лица

Код по общероссийскому базовому перечню или региональному перечню

**GA81** 

3. Показатели, характеризующие качество и (или) объем муниципальной услуги:

3.1. Показатели, характеризующие качество муниципальной услуги:

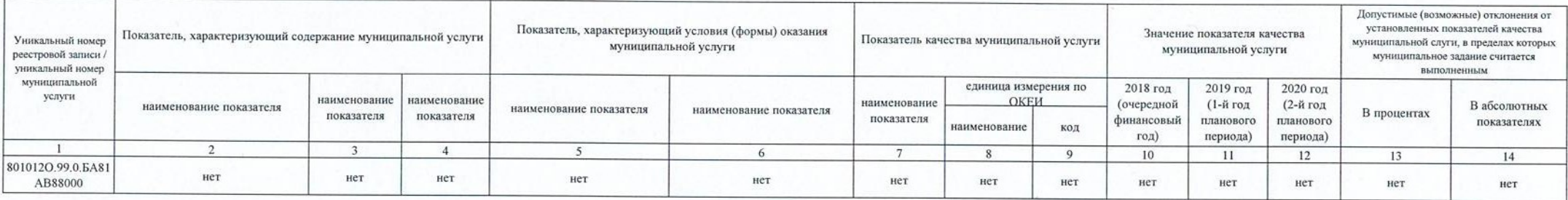

## 3.2. Показатели, характеризующие объем муниципальной услуги:

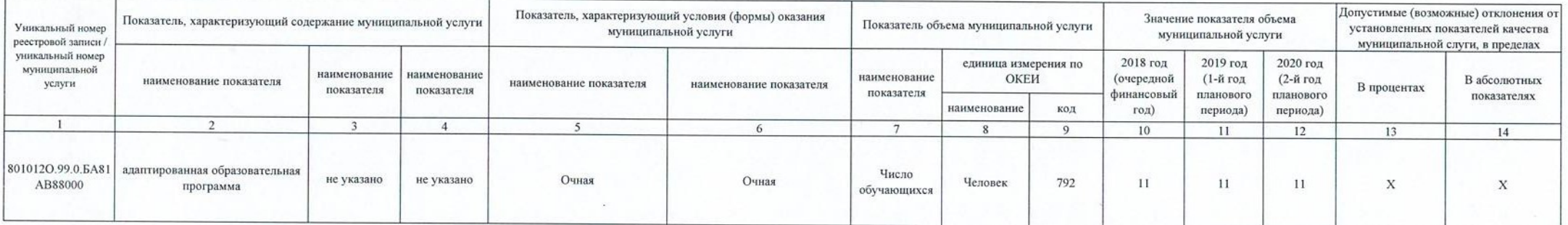

4. Нормативные правовые акты, устанавливающие тариф либо порядок его установления:

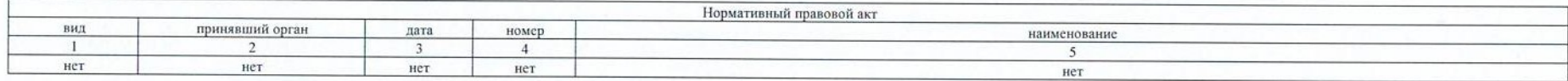

## Раздел 2

1. Наименование муниципальной услуги

Реализация основных общеобразовательных программ основного общего образования

2. Категории потребителей муниципальной услуги

Физические лица

Код по общероссийскому базовому перечню или региональному перечню

**GA96** 

3. Показатели, характеризующие качество и (или) объем муниципальной услуги:

3.1. Показатели, характеризующие качество муниципальной услуги:

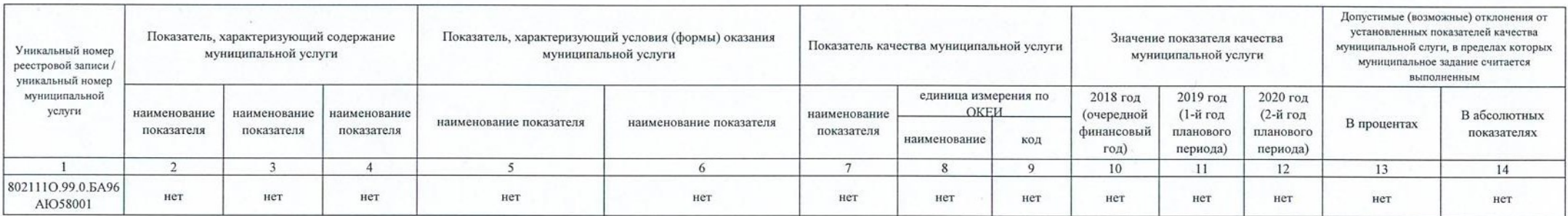

#### 3.2. Показатели, характеризующие объем муниципальной услуги:

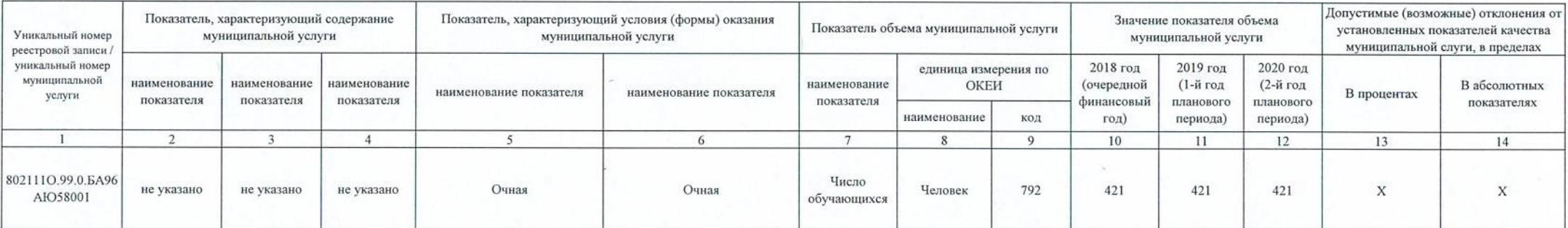

#### 4. Нормативные правовые акты, устанавливающие тариф либо порядок его установления:

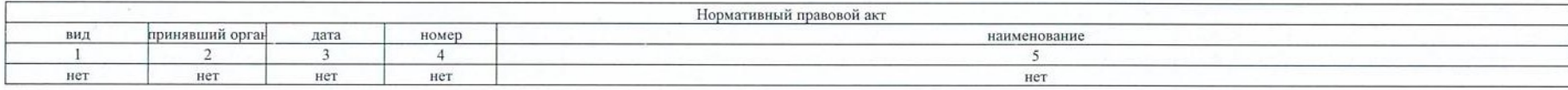

#### Раздел 3

#### Раздел 4

1. Наименование муниципальной услуги

Реализация основных общеобразовательных программ основного общего образования

2. Категории потребителей муниципальной услуги

Физические лица

Код по общероссийскому базовому перечню или региональному перечню

**GA96** 

3. Показатели, характеризующие качество и (или) объем муниципальной услуги:

3.1. Показатели, характеризующие качество муниципальной услуги:

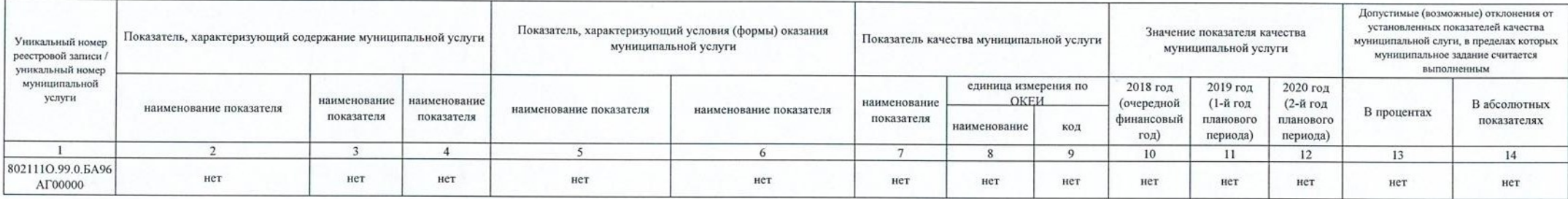

#### 3.2. Показатели, характеризующие объем муниципальной услуги:

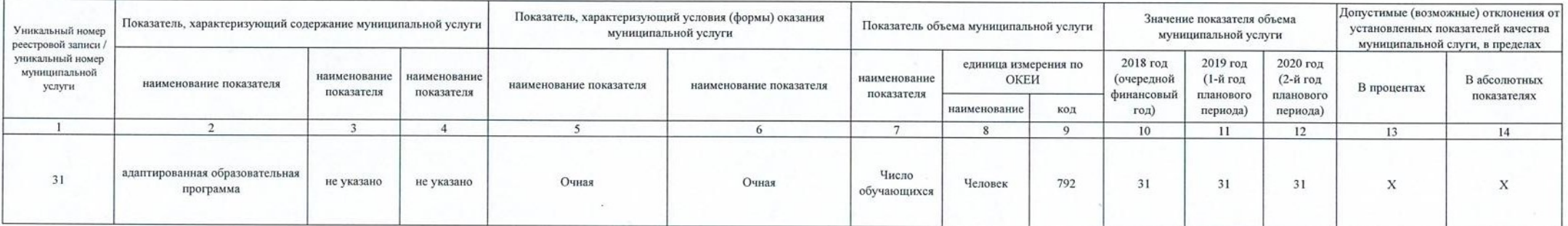

4. Нормативные правовые акты, устанавливающие тариф либо порядок его установления:

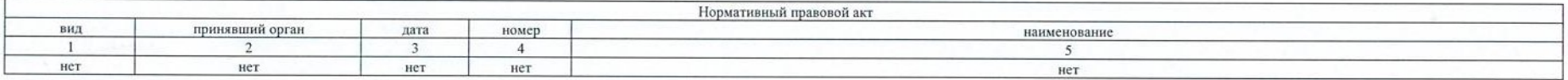

#### Раздел 5

1. Наименование муниципальной услуги

Реализация основных общеобразовательных программ среднего общего образования

Физические лица

Код по общероссийскому базовому перечню или региональному перечню

**ББ11** 

2. Категории потребителей муниципальной услуги

3. Показатели, характеризующие качество и (или) объем муниципальной услуги:

3.1. Показатели, характеризующие качество муниципальной услуги:

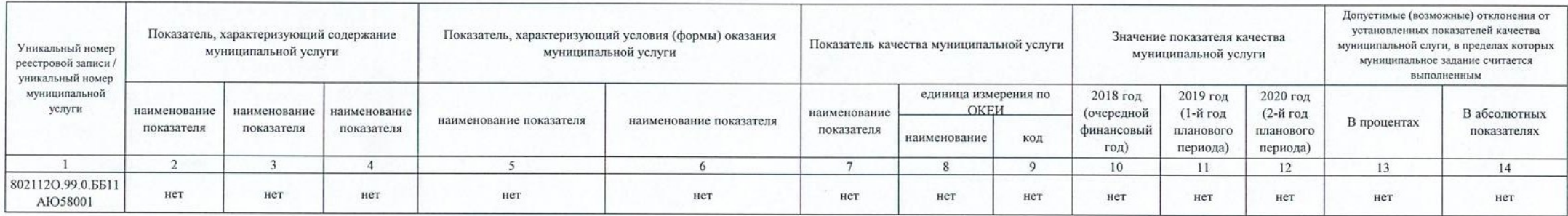

#### 3.2. Показатели, характеризующие объем муниципальной услуги:

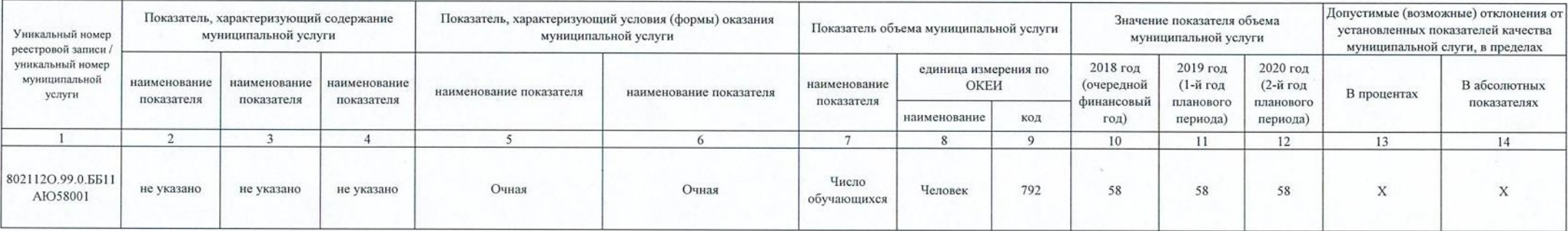

#### 4. Нормативные правовые акты, устанавливающие тариф либо порядок его установления:

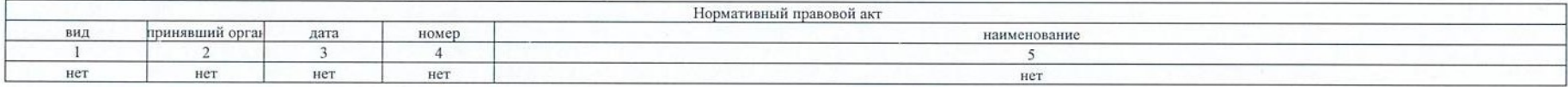

#### 5. Порядок оказания муниципальной услуги.

5.1. Нормативные правовые акты, регулирующие порядок оказания муниципальной услуги:

1) Федеральный закон от 06.10.1999 № 184-ФЗ "Об общих принципах организации законодательных (представительных) и исполнительных органов государственной власти субъектов Российской Федерации";

2) Федеральный закон от 06.10.2003 № 131-ФЗ "Об общих принципах организации местного самоуправления в Российской Федерации";

3) Федеральный закон от 29.12.2012 № 273-ФЗ "Об образованиии в Российской Федерации":

4) Федеральный закон от 24.06.1999 № 120-ФЗ "Об основах системы профилактики безнадзорности и правонарушений несовершеннолетних":

5) Устав муниципального бюджетного общеобразовательного учреждения города Новосибирска "Средняя общеобразовательная школа № 177" (приказ департамента образования мэрии города Новосибирска № 855-од от 08.12.2016)

#### 5.2. Порядок информирования потенциальных потребителей муниципальной услуги:

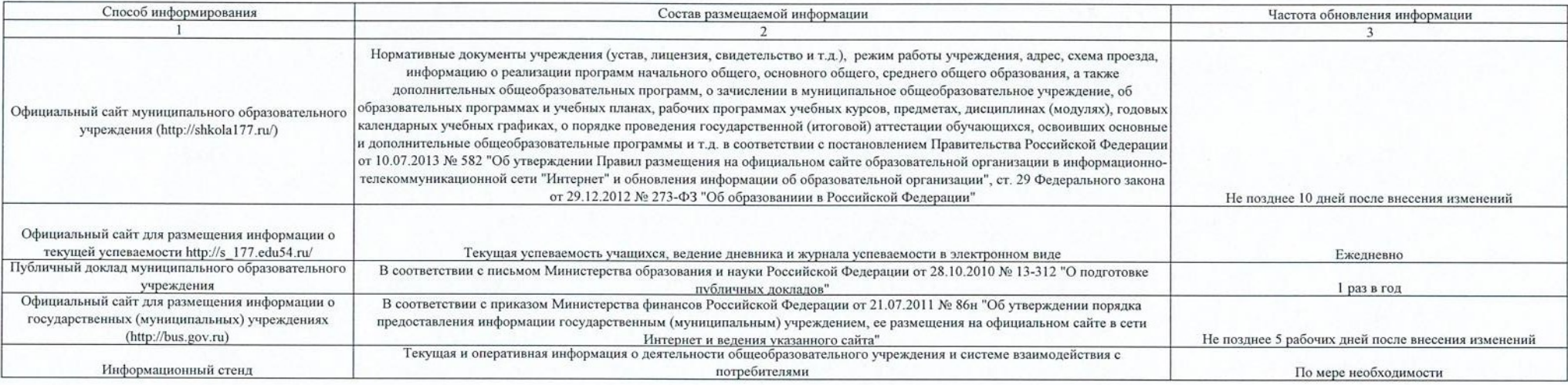

Часть 2. Прочие сведения о муниципальном задании

1. Основания для досрочного прекращения выполнения муниципального задания - ликвидация и реорганизация учреждения образования.

2. Иная информация, необходимая для выполнения муниципального задания нет

3. Порядок контроля за выполнением муниципального задания:

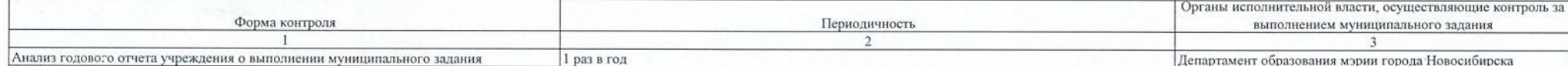

4. Требования к отчетности о выполнении муниципального задания

4.1. Периодичность представления отчетов о выполнении муниципального задания: 1 раз в год

4.2. Сроки представления отчета о выполнении муниципального задания: до 15 февраля года, следующего за отчетным

4.3. Иные требования к отчетности о выполнении муниципального задания: нет

4.4 Иные показатели, связанные с выполнением муниципального задания: нет

СОГЛАСОВАНО

Начальник департамента экономики и стратегического планирования

мэрии торода Новосибирска providen sunt face cola

Миростенна